# QUANTA

## Visit the NEW QUANTA Web Site at

⇒ <u>www.quanta.org.uk</u> <

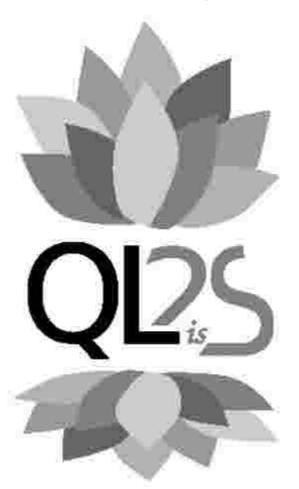

Volume 25. Issue 6. Nov/Dec 2008/Jan 2009

#### Information on the Association

Membership of QUANTA, the independent QL user group, is by annual subscription. The Membership Secretary can supply full details. Copies of the association's constitution & annual accounts are available from the Secretary. There is an extensive software library. There are active national subgroups. Details are given in the Member's Guide and in this magazine.

## QUANTA Committee - 2008/2009

Chairman John Mason 73 Chewton Common Road, Highcliffe, Christchurch, BH23 5LZ

Email: <a href="mailto:chairman@quanta.org.uk">chairman@quanta.org.uk</a>
Tel: 01425 275894

Secretary Sarah Gilpin 181 Urmston Lane, Stretford, Manchester. M32 9EH

Email: secretary@quanta.org.uk Tel: 0161 865 2872

Treasurer, John Gilpin 181 Urmston Lane, Stretford, Manchester. M32 9EH

Membership Secretary

& Missed Issues Email: treasurer@quanta.org.uk Tel: 0161 865 2872

Email: membership@quanta.org.uk

Magazine Editor

Email: editor@quanta.org.uk

Helpline, Dilwyn Jones 41 Bro Emrys, Tal-Y-Bont, Bangor, Gwynedd. LL57 3YT

Email: <u>news@quanta.org.uk</u> Email: <u>librarian@guanta.org.uk</u>

Web Master Dan Abbott All contact with Web Master by email please.

Email: webmaster@quanta.org.uk

Back Issues Requests Basil Lee 31 Fairdale Gardens, London. SW15 6JW

Email: <a href="mailto:backissues@quanta.org.uk">backissues@quanta.org.uk</a>
Tel: 0208 789 1976

QUANTA reserves the right to publish, reject or edit any material submitted. The opinions expressed are solely those of the contributors. Member's private small ads - free (up to 50 words). Non-members private small ads (and members after 50 words) 50p per 10 words or part thereof. Terms strictly paid up-front with order. Receipt if requested. All copyrights and trademarks are hereby acknowledged.

#### **CONTENTS**

| COPY DATE for next issue           |                   | 3   |
|------------------------------------|-------------------|-----|
| CHAIRMAN'S NOTES                   |                   |     |
| EDITORIAL                          | John Gilpin       | 4   |
| QUANTA COMMITTEE PRECIS            |                   |     |
| THE FUTURE OF QUANTA               | Duncan Neithercut | 5   |
| QUANTA NEWS                        | Dilwyn Jones      | 12  |
| EBUYER USB FLOPPY DRIVE            |                   |     |
| ALLESLEY WORKSHOP DETAILS Pull out | Sarah Gilpin      | 25  |
| QUANTA POSTER                      | •                 | 28  |
| MORE QUANTA NEWS                   | Dilwyn Jones      | 29  |
| SUBSCRIPTIONS AND PAYPAL           | John Gilpin       | 39  |
| TRADER'S CORNER                    |                   | 40  |
| LIBRARY CORNER                     | Dilwyn Jones      | 42  |
| SPACE INVADERS                     | Steve Poole       | .47 |
| SUBGROUP MEETINGS                  |                   | 50  |

## COPY DATE for FEBRUARY/MARCH 2009 ISSUE is:

#### 5<sup>TH</sup> FEBRUARY 2009

Please ensure that your copy reaches the editor on or before that date. Copy on Paper or Magnetic Media or by Email.

All Contributions are Welcome.

Copy on Microdrive or Floppy Disk or CD to be accompanied by hard copy printout.

Copy by Email to - editor@quanta.org.uk

This Magazine and all the articles etc. within it are copyright © QUANTA 2008 unless otherwise stated. Reproduction and redistribution in any form is not allowed without the express written permission of the publisher. All copyrights and trademarks are hereby acknowledged.

## QUANTA Magazine CHAIRMAN'S NOTES

**John Mason** 

A

Happy New Year to You All in 2009.

It is four years since we marked the 21st anniversary of the launch of the QL and the 21st birthday of QUANTA.

In 2009 we have the opportunity to celebrate the 25<sup>th</sup> birthday of the QL, and the Silver Jubilee of QUANTA.

Looking forward to seeing as many of you as possible in April at "QL is 25" at the Allesley Hotel, Coventry.

#### **EDITORIAL**

John Gilpin

n January 12<sup>th</sup> 2009, the QL truly came of age having achieved the age of 25. This is a GREAT Achievement and one that I am very proud to have been associated with.

I am less proud to be associated with the long delays in publishing your magazine over the past few months and I sincerely hope that our problems are behind us and that we can now look forward to a period of greater stability within QUANTA.

First of all, though, we need to concentrate on this, the last issue of QUANTA Magazine in Volume 25 and I don't apologise for the way our contributors have looked back over their shoulders and reflected over the past 25 years.

In continuing to archive this magazine from Volume 1 Issue 1 way back in February 1984 to present day, I have been 'introduced' to many people to whom we should all be extremely grateful. Sadly, a number of them are no longer with us and I regret that they will not be able to celebrate along with those of us who are planning to attend our Celebratory Workshop and AGM at The Allesley Hotel near Coventry in April this year. Plans are well in hand for this event and I am grateful for the efforts of the organising team. Similarly I am pleased to note that QLers from across the globe are remembering the QL at this time and in particular Javier Guerra who designed the Logo I have used on the front cover of this issue. Thank you Javier.

## QUANTA Magazine QUANTA COMMITTEE PRECIS

Sarah Gilpin

Since the committee met at the Allesley Hotel on October 26<sup>th</sup> all discussion has been held by email meetings only.

Committee are delighted that George Gwilt, Simon Goodwin and Steve Poole have provisionally agreed to be guest speakers at the workshop in Coventry in April. Thank you, Dilwyn, for your prompt action in arranging this.

We regret that a number of QL Traders will be unable to attend through prior engagements. The committee would like to thank them all for their support through the years and we hope they will be able to come to future workshops.

We have negotiated an improved accommodation rate at the Allesley Hotel for the weekend, see the workshop/AGM pages - intentionally in the centrefold to enable members to remove the page without damaging their magazine.

I apologise for the error on the nomination forms, which should read "NOMINATIONS FOR QUANTA COMMITTEE 2009/2010" and not "NOMINATIONS FOR QUANTA COMMITTEE 2008/2009". This was my error. QUANTA Committee are prepared to accept the wrongly printed forms as valid nominations.

A committee meeting has been arranged for February 1st at Cherwell Valley Services at 12.00 noon. This will be to discuss the Annual Reports and Accounts for 2008 as well as finalising the details for "QL is 25".

## THE FUTURE OF QUANTA Duncan Neithercut

What could the future hold for QUANTA and QL-users?:

#### A trend analysis and some questions

nother QLing year gone. The grim reaper seems to have QUANTA and the QL community in the sights of his sickle again. John Mason, currently the chairman of QUANTA, in his recent editorial asks the membership to consider what they could do to keep things alive and going. Yet, the end has been perceived, expected and debated several times before.

Thinking about what can be divined from the past concerning the future led me to recall almost 10 years ago. Going back to the October issue of QUANTA Magazine from 1999 (12 magazines that year) there was a call from the then QUANTA Chairman in the October issue to make a decision regarding the future. He recognised that the membership even then was declining, and that the number of traders were diminishing and that there were few sub groups left.

He proposed two choices. One was to do nothing, and the other was to convert QUANTA to a multi-platform group. The do nothing choice, he predicted, would result in traders and developers disappearing while the magazine would be forced to go bimonthly due to content shortage. Support for users would spiral down into non-existence. Sounds somewhat like the present as described by some and somewhat accurately prophetic.

My recollection is that the multi-platform proposal for QUANTA was debated and received little support. Yet ironically, when considering the situation today the QL community is effectively a multi-platform community despite the rejection of this concept. This document was started in Xchange running on QPC2 running on a PC. QPC2 seems to be one of the commonest forms of the QL in use today. Therefore many QLers also use PCs. The other modern successor system is the Q60, not much of the original QL hardware or OS in that. On my bookshelves are parts of an aurora motherboard, SuperGold Card system not in use. A few nights ago on the QL users group Dilwyn Jones was looking for a 2.5 inch hard disk for his minisQL system. Emulators exist for Linux/Unix based systems and for the Amiga and Macintosh. This is not exactly as proposed in 1999 as the idea was intended to expand QUANTA membership but this is what has happened. The QL-user group on the internet also sometimes resolves al-users' off topic PC, linux or other non QL problems. The events of the last 10 years would therefore suggest that the multi-platform proposal of 1999 was not the solution to declining membership anyhow but that multi-platform QLing was an inexorable evolutionary step on for the QL scene.

By 2003 the QUANTA Magazine was down to bimonthly publication and even then was struggling to fill the pages. Yet, at the end of 2008, QUANTA is continuing to publish the magazine

approximately bimonthly. Now the immediate crisis is to fill the committee and find an editor. Likewise traders have been packing up their wares and have now almost disappeared with Qbranch closing in January. Therefore despite the wide range of multi-platform QL solutions to attract new users there has been a decline in QUANTA membership and trading and the perception of the development of new software, hardware or other progress. What are the underlying processes that may explain why QUANTA magazine and Traders have struggled lately?

It is often blithely assumed that people have simply lost interest in the QL and/or that the current QUANTA membership residue is so apathetic that they can't even remember to cancel their subscriptions but it could be interesting to consider what else has been happening during the last 10 years that could explain what has happened and that might indicate what could yet happen.

Although, in the last decade the QL scene has seen a significant dwindling of membership, yet, objectively there has been significant development of both hardware and software comparable with and perhaps even greater than in the preceding decade from 1988 to 1998.

In the last 10 years the Q40 has come as a successor to the original hardware and has itself been superseded by the Q60. DOS based QPC1 was superseded by Windows based QPC2 currently version 3.33. Windowing, mouse, icons and colour themes, along with 16 bit colour drivers are standard on these systems. SBasic and SMSQE and QL desktop functionality have been enhanced beyond what could have been reasonably expected in 1998 including new sprites, a home thing, CDROM access, colour drivers, colour themes, sound systems, an updated window manager, and add-ons such as FileInfo2. If you don't believe me have a look at the SMSQE homepage on the web, scroll to the bottom and check out the roll of honour for those who have contributed. It's markedly impressive for a system that has declining numbers of users.

As a first challenge to my fellow QUANTA members is there anything left to do to improve SBasic or SMSQE? Answers please to a future edition of QUANTA magazine.

As an exercise you may also wish to make your own list of software that has been created or significantly developed during the last 5-10 years of apparent decline. My list includes GWASS, the desktop systems, Launchpad and QDT, the 3 different high colour icon editors. Xchange has also been updated. Text87 has been updated 3 times for the new screen sizes and high colours. There are new clipboard programmes for the high resolution screens integrated with the scrap which itself is integrated with windows clipboard on QPC2. There is CDROM access for the Qx0 and Qubide systems with QCDeze and Thierry Godefroy's drivers. Easier printing using QPCprint for QPC2 users and the Proforma Filter printer for other systems. Dilwyn Jones has prolifically created and updated a vast range of his PD software as well.

The Editor sources were released and updated for more colours and high resolution screens. QPC2 and UQXL have TCP/IP stacks. Internet access exists for black box QLs due to Jon Dent's work. The Turbo compiler has been markedly and remarkably updated by George Gwilt and has been made largely compatible with QPTR and the window manager. There have been 2 high colour games released and so on, this list is not exhaustive, nor exclusive. It is also noteworthy that many of the software developments have been freeware and distributed via the internet.

One significant gap in software development remains that of the HTML Browser. I will come back to this later.

At the present there is a real time QL community of QL users on the web. As a result there are many web based PD software libraries and information repositories, containing tens to hundreds of megabytes of QL software free to download. QL Today has featured at least 2 magazine cover CDs. The reality is that it has never been so easy to access, download and use such a wide range of powerful free software. Perhaps as the market is now not only smaller but also saturated with quality freeware this is why many commercial software writers have upped sticks and largely left. The same phenomenon has also occurred in the PC market. It is just not as obvious as the PC sector is so much larger and is able to sustain a reduced number of commercial software suppliers but note that dramatic innovation is largely absent from this sector also. Perhaps the internet phenomenon

is also a reason for the decline in membership of QUANTA as key benefits of membership were news from the magazine and access to the library. The library due to competition from web based software libraries is now looking both redundant and archaic in its disk based format. On the web the ql-user forum has become the place where many words on QLing are regularly written, and news exchanged. For subscribers to this free forum the news section of QUANTA magazine is almost always old news.

As the QUANTA library is still distributable to members only and via snail mail I would therefore like to issue a second challenge to members to name your favourite program from the library that you use regularly and is not available on the web. I suspect most of you will draw a blank. Answers again please to a future edition of QUANTA magazine.

I suspect that many of the developments of the last decade have probably happened as they did because of the internet. I also suspect and suggest that it is the internet and the communication it allows that is both part of the perceived problems facing QUANTA and also an opportunity for solutions. QUANTA as an organisation has long recognised the necessity of an internet presence but not consistently. The QUANTA web site has been updated but is not regularly kept up to date. E-mail copies of the magazine have been introduced, and I believe it is now possible to re-subscribe via the web site using PayPal.

All well and good, yet the organisation is still struggling to publish the magazine through retaining its 1980s style. The email distributed .pdf magazine is a doppleganger for the paper magazine! None of the opportunities of electronic publishing have been used, not even colour! No doubt there seem to be good reasons for this, such as it makes it easier to publish the paper copy, and there is an upper limit to the acceptable size of email attachments. My question now, is which version is currently the most important version for the future. Paper is needed only for those who do not have internet access. Given the number of QPC2 users this number must indeed be small and smaller still must be the number of QUANTA members who do not have some form of internet access.

Now a question for the committee and membership to consider, is it right and fair therefore that QUANTA as an organisation should today be looking after a minority who have remained in the pre-internet era, literally and absolutely at the expense of others' subscriptions?

If the answer is no, then, is keeping and creating the magazine in its present paper or paper equivalent format the best way of using the time and energy of the officers of QUANTA?

In the 21st century, I suggest not.

Their time and energy would be best focused on getting content in and then getting it out to the membership. Given the effect of the internet on the previous evolution of the QL community circumstances are therefore likely to result in the inevitable and irresistible transfer of the magazine and library to web based publishing.

Therefore the simple solution to the present magazine and editor problems is blindingly obvious. Especially as this is going to happen regardless. Abolish the magazine in its present format and move to an internet based, simpler and cheaper way of keeping members informed. One way of doing this which would be cheap is to use a blog. Using Google's Blogger costs nothing. Potentially it could also be an earner for QUANTA if Google adverts are allowed on the blog and if some of the content is of interest to individuals currently outside the QL scene but matching members interests in non QL things. This could also attract new interest in the QL. With a blog a number of individuals can be authorised via passwords to create new content or upload content from members. Content could include submitted listings, or existing library listings or links to library programs or old QUANTA Magazine content. Things like the QUANTA recommended programme of the month could be created to stimulate debate. Blog entries can individually be quite short but if the blog is regularly kept up to date by distributing the activity amongst many individuals volume of content can rapidly accumulate. The blog therefore has real time content, images, links to other relevant and helpful sites. Blogs also give the opportunity for gl-users to comment on the content real time to inform QUANTA officials. Paid for printouts of the blog content could be made for the limited number of individuals

who are without internet access and who wish a paper digest via snail mail.

As for the current library why not publish it on line, much of the software is no longer relevant to current users and much is available on line already, so there is not much point is holding it as if it is a valued resource for members.

With the abolition of the paper magazine, subscriptions could come down. But what other benefits would subscribers still receive? Perhaps all members could have access to the blog to place content, another benefit could be access to a server site on which to publish their own programs, rather akin to the library but web based and member driven. QUANTA might set targets for itself as an organisation via the blog and or at the AGM and then give support to members who are working for these targets, see the HTML browser idea below.

Finally back to the HTML browser deficiency. Moving to a web based support service will oblige QUANTA to ensure that at least some of its web pages must be accessible to the simple QL browser that is currently available, lynx - text only. QUANTA also needs to support native QL web access for those who do not have a PC or MacIntosh. QUANTA could attempt to stimulate this by offering a cash prize for the first QUANTA Member(s) to create to the satisfaction of the prize committee a fully functional browser for QL systems.

The next ten years could be an interesting and yet again productive period for ql-users if the existing trends are recognised, and are turned to opportunities to reinvent the support QUANTA delivers its members.

Finally just to finish on the slightly controversial note of hardware developments. There are at least 2 possible, for all hardware configurations with a viable serial port. These are USB and ethernet connections. These could keep hardware development enthusiasts going for a few years.

Have a good and prosperous New Year.

#### **DILWYN JONES PROGRAM UPDATES**

I've added the following program updates to my web site:

#### Zip Manager v1.05

ixes a bug in the View command which caused display corruption and adds three new facilities:

- 1. Allows non-QDOS archives to be created.
- 2. Toggle configured Unzip format status. Assuming your copy of unzip is normally configured for QDOS format, this toggle lets you temporarily invert the setting, e.g. when unzipping Lear PCB Cad Unzip converts the '.' in filenames to '\_' which is not what is needed for PCB Cad, it uses '.' in the filenames.
- 3. Allow filenames to be quoted, to allow Zip and Unzip to correctly handle files which have non-standard characters like spaces in the filename, e.g. QUANTA library demo disk 9 (DE09).
- Zip Manager may be downloaded from

#### www.dilwyn.uk6.net/arch/index.html

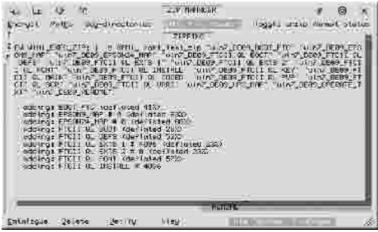

Zip Manager zipping up a few files.

QUANTA Magazine THE PROPERTY. ALL DESIGNATION # 10 Y ghorypt Potto Sug-directoria: Toga a crais vormet status Jummery titte pours Stefe-20 / 4: Fill (see )[2] a total prints 5901 0090 cels ter an immitte of t sharp! sciot Tito, ist, dec ethere lister to b stayoru, occ Cecimal late CONTRACTOR OF creequison. ecurs the en arrive tichery to (THICK BLEE) LPower of LPower (Sec. open) Sec. open (Sec. open) Sec. open (Sec. open (Sec. heres correction the theret gold the shape of all the shape of all the shape o illinchosset/dijf. Etrygen konsverdabos are even edition there's to marpox, the there's tranta on the thanks not the # CONTRACTOR Elmites, be chance of volume the a tyune s large track de large track de a torque la la r Lau

Zip Manager main window.

the ! married . Vittariage of

Samulages Delates (a No Vers

#### PtrView v2.02

The pointer driven text file viewer from the Launchpad suite is also available on the Launchpad downloads page as a standalone freeware utility.

Version 2.02 changes the program to use dynamic scaleable menus instead of the fixed selection of sizes in the previous version. It also allows filename lists to be sorted and to be filtered by specifying an extension, e.g. only \_TXT or .TXT files. A few minor bugs have also been fixed. If you wish to update your copy of Launchpad version 2 just overwrite the two files in the package (ptrview\_obj and ptrview\_doc). The old version 1 of PtrView has not been updated.

www.dilwyn.uk6.net/gen/launchpad/demo/demo.html

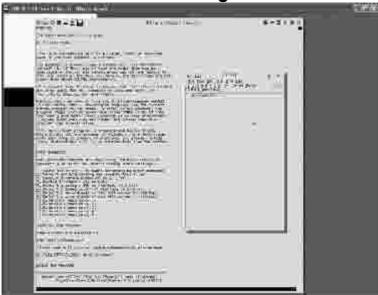

The PtrView text file viewer.

#### **NEWS FROM JIMMY MONTESINOS**

#### QUILLVIEW

Courtesy of Mikael Strom, JADIAM.org now hosts the QuillView homepage. A webpage has been added to:

#### http://www.jadiam.org

In the QL2K download page you will find a link to download QuillView 0.5 Beta, a simple application to convert QL Quill files to Text (UTF-8) and HTML format. It translates all Q-DOS characters and most of the commonly used formatting features in Quill, thus producing results very similar to what a printed copy from Quill would look like.

Quill-View currently runs on the following OS's:

- Windows XP and Vista
- QL/QDOS
- Debian 4 and up
- Ubuntu 8.04 and up
- Fedora Core 3 through 9 (and Red Hat of course)

Mikael Strom states: "The distributed binaries are likely to run on most other distributions as the code only uses stdlib. If you're unsure, just try and you'll find out! If neither of the binaries work on your system, mail me and I'll port it (given that I can download that distribution)."

He has also explained that once he is happy with the code, he plans to release it under GPL License.

Under Windows XP, you can place the program icon on the Windows desktop and drag and drop a Quill DOC file onto it to view a DOC file, and it can fire up your default Windows browser program to view the file.

The QDOS version is a standard QL executable, which you would start with a Linux-style command line, albeit in QL command line format, e.g. to convert ram1\_test\_doc to a plain text file (UTF-8) called test\_txt you might use:

EX "win1\_quill-view";'-t ram1\_test\_doc ram1\_test\_txt'

Or to convert the Quill DOC to html, replace the "-t" with "-m" and rename the second file accordingly.

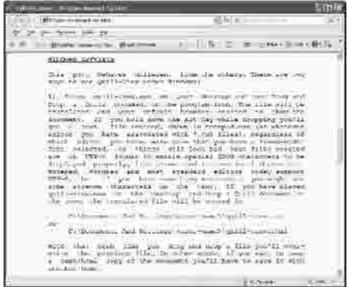

Windows XP version, showing the Quill DOC in Internet Explorer

#### QL2K

We have made a public release of the latest QL2K Build 101. We have enhanced Vista support and it exists now in 32 and 64 Bits edition. Sound support is now better. We have also released with it a new version of QLAYT that should be much more reliable now.

#### **QL2K NEWS**

immy Montesinos wrote on the Ql-users list in November that he has released an updated version of QL2K to support:

- 64 Bits and Vista: QL2K will be available in two editions, one for 32 bits and a another one for 64 bits,
- Support for improved sound under Vista,
- And a new version of QLAYT, one of the tools programs which helps with copying and moving files in and out of QL2K.

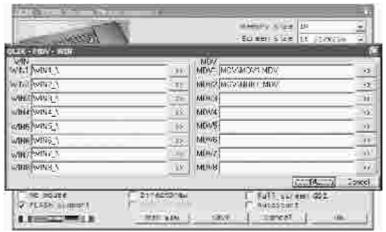

**QL2K Configuration Screen** 

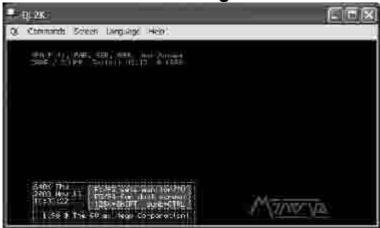

QL2K Starting Up With Minerva

```
When the Dorings | Sin so the Streetsey | 1510 | 1600 | 1610 | 1610 | 1610 | 1610 | 1610 | 1610 | 1610 | 1610 | 1610 | 1610 | 1610 | 1610 | 1610 | 1610 | 1610 | 1610 | 1610 | 1610 | 1610 | 1610 | 1610 | 1610 | 1610 | 1610 | 1610 | 1610 | 1610 | 1610 | 1610 | 1610 | 1610 | 1610 | 1610 | 1610 | 1610 | 1610 | 1610 | 1610 | 1610 | 1610 | 1610 | 1610 | 1610 | 1610 | 1610 | 1610 | 1610 | 1610 | 1610 | 1610 | 1610 | 1610 | 1610 | 1610 | 1610 | 1610 | 1610 | 1610 | 1610 | 1610 | 1610 | 1610 | 1610 | 1610 | 1610 | 1610 | 1610 | 1610 | 1610 | 1610 | 1610 | 1610 | 1610 | 1610 | 1610 | 1610 | 1610 | 1610 | 1610 | 1610 | 1610 | 1610 | 1610 | 1610 | 1610 | 1610 | 1610 | 1610 | 1610 | 1610 | 1610 | 1610 | 1610 | 1610 | 1610 | 1610 | 1610 | 1610 | 1610 | 1610 | 1610 | 1610 | 1610 | 1610 | 1610 | 1610 | 1610 | 1610 | 1610 | 1610 | 1610 | 1610 | 1610 | 1610 | 1610 | 1610 | 1610 | 1610 | 1610 | 1610 | 1610 | 1610 | 1610 | 1610 | 1610 | 1610 | 1610 | 1610 | 1610 | 1610 | 1610 | 1610 | 1610 | 1610 | 1610 | 1610 | 1610 | 1610 | 1610 | 1610 | 1610 | 1610 | 1610 | 1610 | 1610 | 1610 | 1610 | 1610 | 1610 | 1610 | 1610 | 1610 | 1610 | 1610 | 1610 | 1610 | 1610 | 1610 | 1610 | 1610 | 1610 | 1610 | 1610 | 1610 | 1610 | 1610 | 1610 | 1610 | 1610 | 1610 | 1610 | 1610 | 1610 | 1610 | 1610 | 1610 | 1610 | 1610 | 1610 | 1610 | 1610 | 1610 | 1610 | 1610 | 1610 | 1610 | 1610 | 1610 | 1610 | 1610 | 1610 | 1610 | 1610 | 1610 | 1610 | 1610 | 1610 | 1610 | 1610 | 1610 | 1610 | 1610 | 1610 | 1610 | 1610 | 1610 | 1610 | 1610 | 1610 | 1610 | 1610 | 1610 | 1610 | 1610 | 1610 | 1610 | 1610 | 1610 | 1610 | 1610 | 1610 | 1610 | 1610 | 1610 | 1610 | 1610 | 1610 | 1610 | 1610 | 1610 | 1610 | 1610 | 1610 | 1610 | 1610 | 1610 | 1610 | 1610 | 1610 | 1610 | 1610 | 1610 | 1610 | 1610 | 1610 | 1610 | 1610 | 1610 | 1610 | 1610 | 1610 | 1610 | 1610 | 1610 | 1610 | 1610 | 1610 | 1610 | 1610 | 1610 | 1610 | 1610 | 1610 | 1610 | 1610 | 1610 | 1610 | 1610 | 1610 | 1610 | 1610 | 1610 | 1610 | 1610 | 1610 | 1610 | 1610 | 1610 | 1610 | 1610 | 1610 | 1610 | 1610 | 1610 | 16
```

**QLayT Program's Commands List** 

#### **JADIAM**

And finally, I just want to say you that I have finally opened the JADIAM corporate web site. This is the web site of the company I owned. All is in French at the moment, but I will change this if my company grows from local to international market.

#### **EASYPEASY**

The name hides the usefulness of this great package for assembly language programmers from George Gwilt. EasyPEasy is intended to make it easier to write PE (pointer environment)

programs using Assembly Language. This, along with updates of other programs, is now on George's website

#### http://web.ukonline.co.uk/george.gwilt

The updates will enable config blocks to be used with GWASL assembler and will allow correct semi-transparent sprites for mode 31 and correct patterns for modes 31 to 33 to be produced by the sprite routine in TurboPTR.

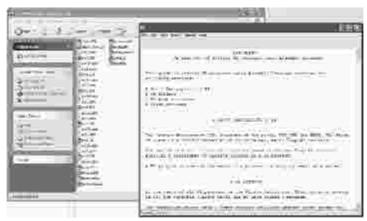

Screen dump showing list of files in the EasyPEasy package and some of the documentation.

Sin\_QL\_Air Situation

Sjef van de Molengraaf

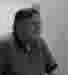

Dutch QL group Sin\_QL\_Air, QL Today editor Geoff Wicks discovered that there may be a problem with continuation of the meetings at this long-established venue in The Netherlands.

It seems that as a former employee at the site, organiser Sjef van de Molengraaf was able to organise these meetings at favourable terms. But since his retirement and a change of head at the college, this may no longer be the case and the future for the Dutch QL meetings in Eindhoven (including both local and international meetings) looks to be in some doubt unless a suitable new venue can be found.

As we get more information, we will of course bring it to you.

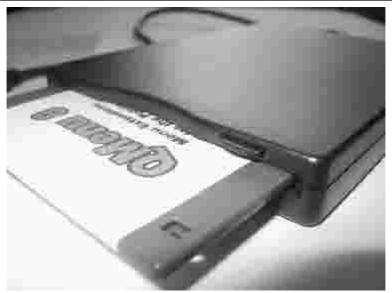

The USB floppy drive

any laptops these days come without floppy disk drives, which can be a bit of a problem for us as QLers, because we are still more dependent on floppy disks than the Windows world as a whole. Which is probably no great surprise as most of our software is smaller than Windows programs, so it is perfectly adequate to use floppy disk drives. We also use floppy disks to transfer software between a "real" QL or Aurora and our PCs (e.g. to transfer QL software or files to a PC or for use on a QL emulator).

Even desktop PCs these days are commonly supplied without floppy disk drives, although it is probably easier to add a traditional floppy disk drive to a desktop PC if its case has a spare bay for a floppy disk drive and the motherboard supports such drives.

For laptops and other PCs without the facility to add an internal floppy disk drive, one answer is to buy a USB floppy disk drive, like the one reviewed here. I bought this one from online computer company ebuyer.co.uk for the princely sum of £9.78 including VAT, which proved to be a real bargain as other such devices were available for up to 3 times the price, yet this one has so far served me perfectly well for this price.

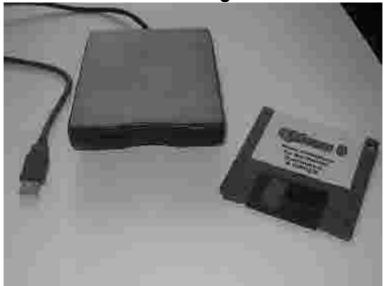

The drive shown alongside a 3.5 inch floppy disk for comparison

Many USB peripherals on PCs are "plug and play" (sometimes known as "plug and pray") – you just plug the USB device into a vacant USB socket on the computer and it is recognised by the operating system which then locates driver software for the device. In some cases, special driver software needs to be downloaded from the internet or run from CD just the once and the operating system duly adds the information to its list of driver software. Many devices like this do not require extra drivers at all – Windows finds its built-in drivers and after a short delay while this is added, it reports that the device is ready for use. This floppy disk drive is one such device – it was just a simple case of plug in, wait a little for the relevant messages, and then go. Unless you are using Windows 98 that is, in which case you will need to load driver software from the supplied mini-CD.

Windows automatically recognised this drive straight away on an XP system as a "Mitsumi USB FDD 061M" floppy disk drive and assigned it the normal drive letter "A:" since the laptop had no existing floppy drive A:.

QPC2 (and QemuLator) recognised it immediately as FLP1\_ and it worked just as any FLP1\_ QL disk drive would.

I then tried it on another PC, this time one which already had a built in drive A:. No problems at all – this time it came up as drive B: (or FLP2\_ in QPC2) and could be used from QPC just like a standard dual drive on a QL with disk interface and twin drives.

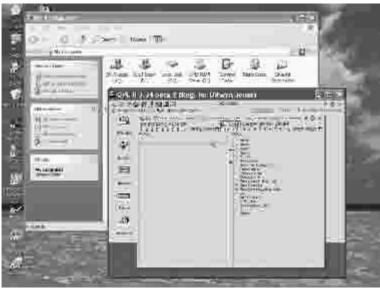

Screen dump showing the USB floppy drive installed as drive B: in My Computer in Windows and as FLP2\_ in QPC2

The instructions with the drive make no mention of Windows Vista compatibility and at the time I only had XP machines to hand to test it. Since then, my son visited with his Vista laptop just before Christmas, and I'm glad to say it also seems to work fine on his laptop both from Windows and from QPC2 (v3.34 beta 3).

The drive can handle both DD (720KB) and HD (1.44MB) disks and like most HD drives, it can write to DD disks although this may be a little less reliable than using a DD drive to write to a DD disk, especially if the disk is subsequently read on a DD drive.

A floppy disk can be formatted by Windows as a system disc. If your motherboard supports booting up from a USB floppy drive, that should work too. Certainly, QL emulators configured to boot from floppy disk will do so, as a QL emulator is unlikely to see a USB floppy drive any

different to any other floppy drive as long as it appears to Windows as drive A:

The USB lead on the drive is about 40cm (a little over 1 foot) long from the rear of the drive allowing plenty of room to park the drive in a convenient location alongside or behind a laptop, for example. If the USB sockets are at the rear of the laptop, this should allow the drive to be placed on either side of the computer, although if the USB sockets are on the side of the laptop, the cable is not long enough to allow the drive to be placed on the opposite side of the laptop, unless you use a hub to extend the port, of course.

The drive itself is about 10cm (4 inches) wide and about 14cm (5.5 inches) deep and just 16mm (about 5/8 inch) high. The disk eject button is located at the top right front of the drive, just above the floppy disk slot, and there is a small green LED disk activity light just below and towards the left of the disk slot. The drive is as light weight as it is possible for such a drive to be - this and the compact size makes it easily portable with a laptop computer and importantly for us QLers it is black! Like most USB peripherals, the drive can be plugged and unplugged without having to switch off the PC, although you need to make sure that the green light on the drive has gone out before unplugging it or you may end up with a damaged file on your disk.

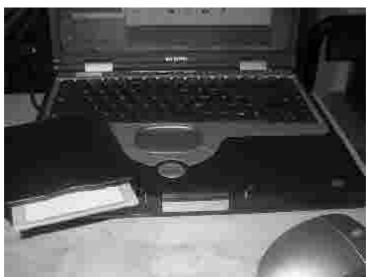

The USB floppy drive shown with my laptop for comparison.

The drive is supplied with a small leaflet describing how to set it up (vital if to be used on a Windows 98 system) and is in a compact cardboard box about the size of a Miracle Systems Gold Card box which can be retained for use as a carrying case to protect the floppy drive if carried about with a laptop.

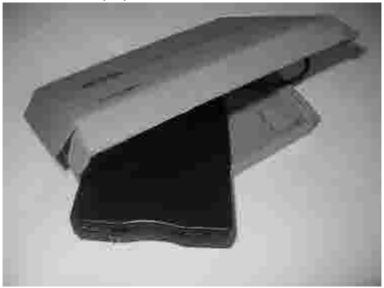

The cardboard case - keep this to protect the drive when carried around!

Power is drawn from the USB connector which is quite convenient, as no "brick" of a power supply needs to be carried with the drive and you do not need an extra power socket. Although the drive works quite happily via a USB hub on a laptop or desktop PC without a free USB socket, you do need to be mindful of how much current the USB ports on your computer can supply. There is no facility to power the USB floppy drive separately, so if you exceed the total current your system can supply, you would need to use a powered USB hub to increase the available power. It works quite happily when it is the only drive drawing power or the total number of devices drawing power falls within the available limits for power supplied by your system's USB ports. The documentation states that the available USB bus supply current requirements should be 500mA or less.

The drive's other specifications are listed as follows:

- · Works on Windows 98, 2000, Me and XP and on Macs
- USB data transfer rate: full speed 12Mbps (should work on USB 1.1 or 2.0)
- Data transfer rate: 250Kbits (720KB) and 500 Kbits (1.44MB)
- Rotation speed 300 rpm
- Number of cylinders: 80
- Average latency time: 100msec (1.44MB mode), 83.3 msec (720KB mode)
- Operating temperature from 4 degrees Celsius to 51 degrees Celsius

The last point proved true when I switched on the computer in a cold room one freezing morning, I couldn't get it to work reliably until the room had warmed up a little. Basically, if you're warm enough to sit down by a computer for any length of time, it won't be a problem!

In the short time I've had it, this little floppy disk drive has proved to be worth every penny of the £9.78 I paid for it – at under 10 pounds it's been a real bargain. The drive is compact, lightweight, and easy to use and carry around with a laptop. Even the cardboard case is useful as a carry case as it's only just big enough to carry the drive and instruction leaflet – hardly larger than the drive itself – yet sturdy enough to protect the floppy disk drive.

It was purchased from <a href="www.ebuyer.co.uk">www.ebuyer.co.uk</a> using order code 148896 and arrived just 3 days after ordering, even using their supposedly 5-working days Super Saver delivery. Postage costs will normally apply, although I purchased another item at the time which just happened to qualify for a special offer free delivery. My only regret is that I didn't purchase one of these a long time ago for use with this laptop. As the review of this device on eBuyer's web site states, "why buy a more expensive device when this one works perfectly well."

[Why indeed, Dilwyn. After your preliminary comments, I bought one for my 'floppy-driveless' Vista laptop and I can endorse everything that you have said above. "It does everything that it says on the tin!" - Ed]

## **QUANTA Magazine COME & JOIN US AT "QL IS 25"**

QUANTA is holding a two day workshop on Saturday April 18th and Sunday April 19th at the Allesley Hotel, Coventry, CV5 9GP to celebrate

#### "QL is 25"

The workshop will be in the Imperial Suite and all talks will be in the Harmon suite, next door

It is hoped that talks on Saturday will be given by:-

George Gwilt – on his programs

on the Lear PCB Cad design programyet to be decided Simon Goodwin

Steve Poole

The Repair Desk will be run as usual by Nemglug sub group. Please bring any items you have for repair and the team will be happy to look at them.

Rich Mellor will be there with RWAP Services.

The Celebratory dinner is on Saturday at 7.30pm Cost £20.00 per person to include first drink and coffee

On Sunday morning there will be a session of Questions & Answers – please let the Secretary have your questions by Thursday 16th April if you are not able to attend the workshop or by Saturday 10.00 am at the workshop. This will give the panel time to formulate the best answers. All questions and answers will be printed in the April/May magazine

## 25th Annual General Meeting

will start Sunday at 2.00pm in the Harmon Suite

An advantageous accommodation rate has been negotiated as follows:

| • | Single room bed & breakfast      | £47.00 |
|---|----------------------------------|--------|
| • | Twin/Double Room bed & breakfast | £53.00 |

Please book through QUANTA Secretary for accommodation and dinner and NOT with the hotel direct. This is at the hotel's request.

A lunch menu will be available in the Imperial Suite with order forms. Anyone wishing to order a lunch should give their order to the QUANTA Secretary before 11.30 am and it will be delivered between 12.30 and 1.30 with a bill.

Map and directions are given overleaf.

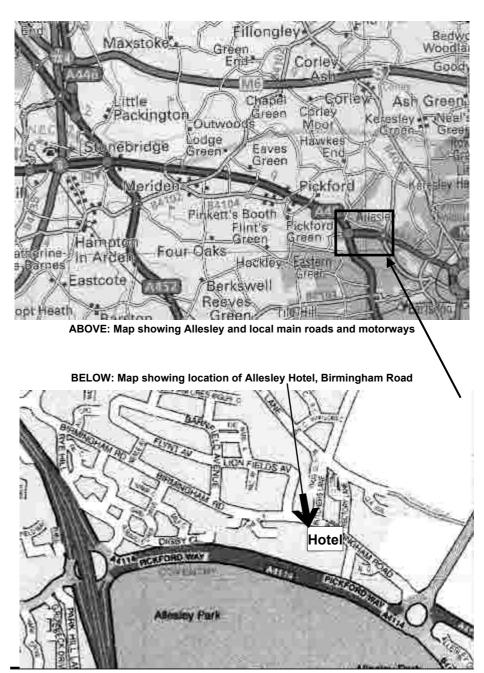

Nov/Dec 2008/Jan 2009

## Allesley Coventry Hotel, Directions If you are driving:

From M42 North and South bound:

Take Junction 6 onto A45 for Coventry. Follow Directions 1

From **M6** South bound:

Take Junction 4 then A446 (Coventry A45) and then left onto A45 towards Coventry. Follow Directions1

From M6 North Bound

Leave at Junction 2. Follow A46 Coventry E&S. After 5 miles follow A45 Birmingham. Follow Directions 2

From M1/M69 South bound:

Leave at Junction 21 onto M69 towards Coventry, at the end of the motorway follow A46 Coventry E & S. After 5 miles follow A45 Birmingham. Follow Directions 2

From M25/M40 North bound:

From **M25** at Junction 16 follow M40 North to Junction 15. Follow signs to Coventry A46 and M69. Carry on approx 9 miles to slip road A45 Birmingham. Take left A45 towards Birmingham for approx 5 miles. Follow Direction 2.

From M1 North bound:

Leave motorway at junction 17 onto M45. Follow M45 to end onto A45. Follow A45 towards Birmingham. Follow Directions 2.

#### From Coventry City centre:

Leave Ring road at Junction 8 signposted A4114 Allesley Village / A45 Birmingham. Follow main road past MacDonalds to island. Take 3rd exit Allesley Village. The hotel is 150 yards on left.

#### Directions 1:

Follow dual carriageway towards Coventry aprrox. 6 miles. Turn left onto A4114 BrownshillGreen/City Centre, take second exit to next roundabout then first left Allesley Village, the hotel is 150 yards on left.

#### Directions 2:

Continue along A45 past Sainsburys through long set of traffic lights. Turn off slip road A4114 Brownshill Green/City Centre. Take fourth exit.

At Next roundabout take first exit - Allesley Village.

The hotel is 150 yards on left.

## QUANTA

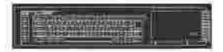

## Independent QL Users Group

World-wide Membership is by subscription only,
Offering the following benefits:
Bimonthly Newsletter - up to 40 pages
Massive Software Library - All Γree!
Free Helpline and Workshops
Regional Sub-groups. One near you?
Advice on Software and Hardware problems
Subscription just £14 for UK members
Overseas subscription £17

Barclaycard: Visa: Access: MasterCard: Accepted

\*Now in our Twenty Fifth Year\*

Further details from the Membership Secretary

John Gilpin, 181, Urmston Lane Stretford, Manchester, M32 9EH (UK). Tel. +44 (0) 161 865 2872 Or

Visit the Quanta Web Site http://www.quanta.org.uk Email: membership@quanta.org.uk

#### **NEXT QUANTA SPONSORED EVENT**

The "QL is 25" Celebratory Two-day Workshop and the 25th QUANTA Annual General Meeting will be held at: The Allesley Hotel, Coventry, England CV5 9GP

On Saturday April 18th and Sunday April 19th 2009 The AGM will be held at 2.00 pm on Sunday

All enquiries to Sarah Gilpin

Secretary@quanta.org.uk

#### **Dilwyn Jones**

#### **QL ON A STICK**

The QL On A Stick package has now been updated to include the latest versions of QL2K from Jimmy Montesinos. QL2K version 0.1 build 101 is supplied in two versions, a 32-bit version and a 64-bit version for Windows Vista users, who should use the appropriate version for their system.

The latest QL2K has enhanced sound support under Vista. This was due mainly to differences on sound hardware and Jimmy and his team have found a workaround to fix this. Using it, you may not have the bad noisy effect under Vista. So there is now a slide control that helps you to manage this parameter for the value arbitrary names "Nb Sound Buffers" and the value can vary between 3 to 7. This should mean 3 to 7 buffers of 40 ms.

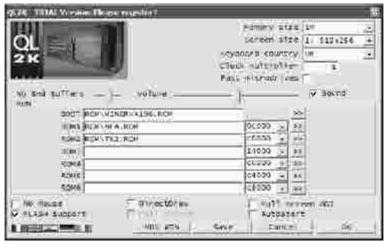

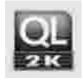

Jimmy has now supplied a new QL2K icon and image. Jimmy says he has tweaked dialog boxes and unregistered users have now to wait 5 seconds with the register message before they can use full QL functionalities. This does not "cripple" the emulator in any way, which still has full facilities, although it does remind you to register the emulator free of charge to benefit from the author's update news, for example.

The latest version of the QLAYT tools program has also been added. This is also present in 32-bit and 64-bit versions and is supplied to help users who had problems with the old version on some systems.

QL On A Stick is supplied on a CD-R ready for you to copy onto a USB stick of your choice. It costs just £5.00 from Dilwyn Jones or from Q-Celt Computing in Ireland.

Further information on QL On A Stick is available from Dilwyn's web site, at:

http://www.dilwyn.uk6.net/gos/index.html

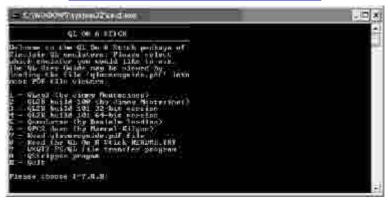

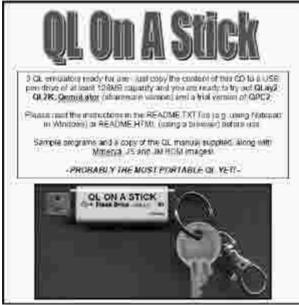

#### Lear PCB Cad 6.61

Malcolm Lear has announced further releases of the Lear PCB Cad program, which now stands at version 6.61 and was released on 23.12.08. Here is a list of changes in this version, quoted from the Revisions.Txt file in the package:

- · Minor changes to prepare for PDF export.
- Layer in use check for automatic gerber export now improved to take into account logical layers.
- Solder resist on layer 5 pads export option now works.
- Reference ID numbering offset option now available.
- Postscript export printing simplified to reduce program size.
- Minor changes made to allow turbo compiling without warnings.
- Help menu updated.
- Power and ground plane flood fill now works in manual as well as automated
- · Gerber-X export.
- · Help file updated.
- SBasic 'SetWindows' procedure updated to allow move to pointer environment.

In his email to me in December, Malcolm noted: "The program can now export 'bill of materials'. This was first requested around 1990. We did get there in the end!"

The program can be downloaded as a 1.2MB zipped file from

http://www.dilwyn.uk6.net/graphics/index.html

#### **George Gwilt Updates**

#### George Gwilt writes:

I have added a program, OUTL, to my web site to illustrate resizing of a PE window by dragging its outline.

There are also two further changes.

1. UCONFIG, which produces config blocks for S\*BASIC, C and Assembler, now gives a correct label for Assembler strings.

2. SETW, which produces window definitions for S\*BASIC, C and Assembler programs, now sets the correct pointers for user sprites.

The site is at

http://web.ukonline.co.uk/george.gwilt/

#### Spanish QL News

Javier Guerra (Spanish QL Resources web site) writes:

On January 12 I will put into circulation over a hundred QL manuals in PDF format. (Do not expect too much quality - many documents have been scanned from photocopies.)

I leave here the list for if there are any problems with any of the documents.

If someone has something to discuss, you can write to my mail:

sinclairql@badared.com

#### http://sinclairql.es

[News Editor's note: The list of manuals included both software and hardware manuals. We trust that Javier has taken note of any copyright issues under Spanish law – some of the software manuals may be out of print but in the UK at least may still be subject to copyright law unless permission to reproduce them has been granted. Javier did say this in relation to Spanish companies at least:

"We have contacted the Spanish companies that we have been able to get his license and be available on our web site those manuals and books and programs too. In some cases, companies no longer exist or have changed their names, and we have to do a real investigative work."]

Javier has also scanned the Jan Jones QL SuperBasic guide and obtained permission from her to release it as a PDF file. It is about 2.3 MB long and can be downloaded from Javier's Spanish site. Sadly, it seems to be scanned as graphics, so is probably not searchable.

#### **Spanish News Update**

#### Sinclair QL Spanish Resources

Javier Guerra also writes:

This is the year of the 25th anniversary of the QL. For several months Sinclair QL Spanish Resources have been preparing for this event a wide collection of PDF material about the QL now put at your disposal.

More than 100 manuals, books and magazines (yes, in English) that have gone through the scanner with better or worse luck in terms of quality, but that insurance will be useful for the community because this material from years ago which has started to dwindle, and unfortunately we are increasingly less to keep alive the flame of QL.

The documents include:

The book "The definitive handbook QL SuperBASIC" of Jan Jones, the creator of the QL programming language: The SuperBASIC. This is a book published by McGraw Hill and was re-edited by QUANTA later.

It also highlights the manual "QL Technical Guide" by Tony Tebby, with all the secrets for a QDOS programmer.

Items on the other hand is varied: Programming languages and compilers, toolkits and extensions to the operating system, game manuals, manuals of many productivity programs, manuals on specific hardware, 5 books and 12 issues of the journal QL World.

And the thing does not end here, as we have several books and manuals in preparation.

#### DOWNLOADS:

All this documentation is available on the link:

http://www.speccy.org/sinclairgl/archivo/docs/docs.htm

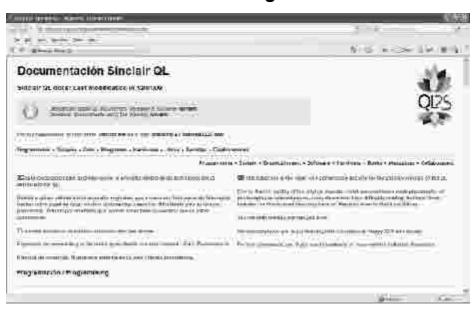

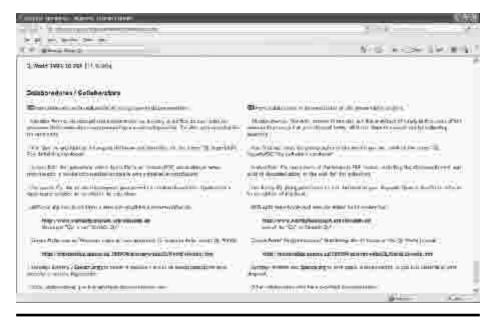

If you want to download all the material once for storage and off-line review, we have created a torrent to help:

http://thepiratebay.org/torrent/4636229/Sinclair QL documents manuals and magazines

#### CONTRIBUTE:

The web, as always, is open to anyone who wants to contribute. If you have any book, magazine or manual, contact us to tell the best way to pass the documents to PDF. You can even send copies (who gladly pay) so that we deal with it.

To contact use the e-mail: <a href="mailto:sinclairql@badared.com">sinclairql@badared.com</a>

We sincerely hope you enjoy learning with this material.

Happy 25th anniversary!

[The News Editor's Notes on page 32 are also applicable to this Spanish News update - Ed]

#### **SPANISH MAGAZINES**

Javier also sent a set of links to the Spanish journals QLave, CUQ and QLiper:

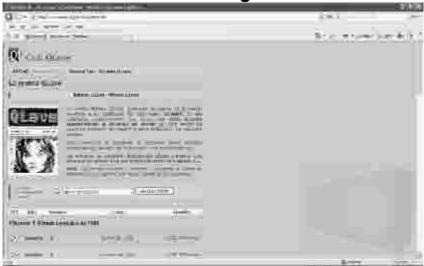

QLave magazine: http://sinclairql.es/qlave.htm

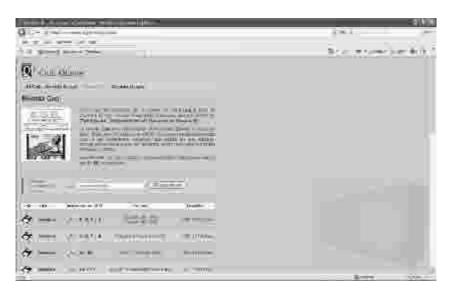

Cug magazine: http://sinclairql.es/cuq.htm

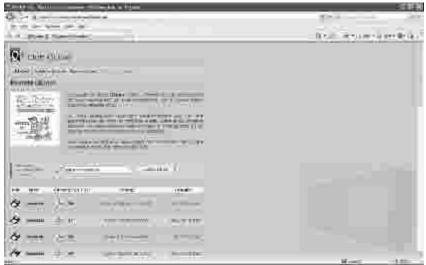

QLiper magazine: http://sinclairql.es/qliper.htm

## and the 20th aniversary QL spanish magazine:

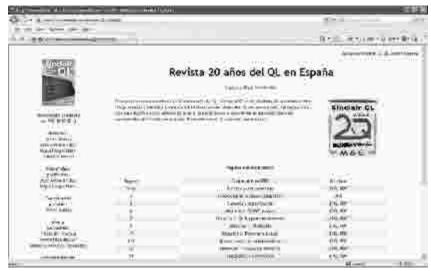

http://www.badared.com/badaman/QL/revista20/

#### QL IS 25 LOGO

Javier Guerra has also been busy on the graphic design front. Not content with all the work he has done as described above, he has also proposed a logo graphic for QUANTA's QL Is 25 event in April. Here is the logo (in black and white only of course, see the colour version on the QUANTA web site!) – we like it, what do you as readers think?

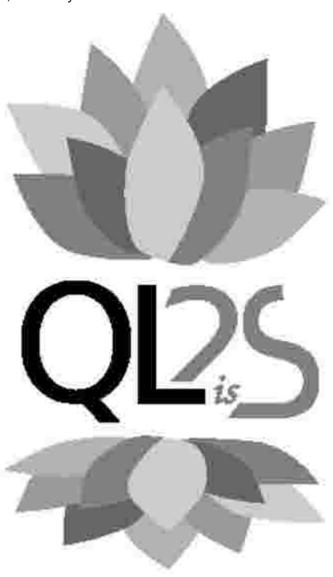

# QUANTA Magazine SUBSCRIPTIONS AND PAYPAL

John Gilpin

ne of the 'knock-on' effects of the delay in publishing QUANTA Magazine has been the delay in sending out "Subs Due reminders and the membership form that goes with it.

This has meant that many of the July 2008 renewals were not collected until November or December and a number of members wrote to me asking if QUANTA Magazine was still being published and what should they do about their renewal subscriptions which "must be due by now". I replied to all letters stating (again) the problems that we were having and advising that membership status would be maintained in a "live" condition until our problems had been overcome.

I am extremely pleased to see that all but 4 members took the initiative and either paid their subscription on-line using our new PayPal facility or sent me a cheque. Thank you all for saving me quite a lot of checking and letter writing to bring this situation back in line.

The PayPal facility had a few teething problems and a number of members said that they were having various problems using it particularly when using 'Internet Explorer 7'. Advice came from a number of QLers via the ql-users list on-line some advising the use of an alternative browser and others suggesting modifications to IE7 Security settings.

Dan Abbott (QUANTA Web Master) has been looking into these problems and I hope that he is near to a working solution. If anyone has difficulties using the PayPal facility on our Web Site (or has any other Web Site queries) they should contact Dan for further advice at:

## webmaster@quanta.org.uk

or Sarah Gilpin (QUANTA Secretary) will ensure that you query is attended to if you email her at:

## secretary@quanta.org.uk

Subs Due reminders and forms should be sent with this magazine to all those whose membership is about to expire and your early response will be appreciated.

# **QUANTA Magazine** TRADER'S CORNER

QUANTA recommends the following trading members to supply all your QL requirements, information and advice.

#### Trader's Advertisements can be viewed at:

http://www.quanta.org.uk/traders

## RWAP SOFTWARE

3, Dale View Court, Fulford, Stoke-on-Trent, Staffordshire. ST11 9BA Tel: +44(0)1782 398143 RWAP Software provide a wide range of software and hardware for the Sinclair QL, Cambridge Z88 and ZX Spectrum computers.

Our Sinclair QL products include a range of all time classics to suit all users:

Adventures West, Return to Eden, Lost Kingdom of Zkul, The Prawn, Horrorday, Nemesis MKII

Games Qword, D-Day MKII, War in the East MKII, Grey Wolf, Open Golf, Stone Raider, Deathstrike. Hoverzone and Flightdeck

#### Other software

Tel: +49 (0)203 502011

Q\_Route - the famous route finder software for the QL. & QL Genealogist and Genealogy for windows.

Business Software Cash Trader, QL Payroll, Flashback SE Image-D. QL Cosmos. ProForma ESC/P2 Drivers and Sideways

Programming Guides SBASIC/SuperBASIC Reference Manual on CD plus Q-Index & Q-Help

#### Replacement QL Keyboard Membranes

Second User Items probably the widest range of Hardware, Books and Software available anywhere

Plus Lots of similar items for the Cambridge Z88 and ZX Spectrum!!

Visit our Web Sites: **RWAP SOFTWARE** RWAP ADVENTURES

## **QLToday**

ISSN 1432-5454

Now in Volume 11! The Magazine about QL, QDOS, Sinclair Computers, SMSQ.....

German Office & Publisher: English Office: Jochen Merz Software. QBranch Kaiser-Wilhelm-Str.302 20. Locks Hill. 47169 Duisburg. Portslade. Germany **BN41 2LB** United Kingdom.

Tel & Fax: +44 (0)1273430501

Mobile:+44 7836 745501 Email: QLTodav@J-M-S.com Email: gbranch@gbranch.demon.co.uk

Visit our Web Page: http://www.QLToday.com

# **JOCHEN MERZ SOFTWARE**

Kaiser-Wilh.-Str 302, 47169 Duisburg, Germany
Tel: +49(0)203-502011 Fax: +49(0)203-502012
<a href="http://SMSQ.J-M-S.com">http://SMSQ.J-M-S.com</a>
SMSQ@J-M-S.com

SMSQ/E (QDOS compatible operating system), QPC (QL-Emulator for PCs), QPCPrint (Epson printer driver emulator for PCs) ... And all sorts of games, programmes and other application software and utilities for QDOS and SMSQ/E. We also produce the QL Today magazine. More details can be found on our Web Site (please see above) ...

All major credit cards, cheques, cash and PayPal accepted - plus foreign bank accounts in the UK, Austria, Switzerland, The Netherlands and USA to save money transfer costs!

## **Special Xmas Discounts**

See our Advert or Visit our Web Site for full details

# **QBRANCH**

20, Locks Hill, Portslade, Sussex. BN41 2LB
Tel & Fax: +44 (0)1273 430501
<a href="http://www.qbranch.demon.co.uk">http://www.qbranch.demon.co.uk</a>
sales@gbranch.demon.co.uk

Feeling out on a limb? Reach out for Qbranch

Suppliers of computer solutions, Hardware and Software.

See our Advert or Visit our Web Site for full details

[I am very pleased to welcome Dilwyn to yet another QUANTA post - that of Acting Librarian. He has agreed to take on this role in addition to his other duties until we can find someone else to share the QUANTA Committee load. I hope that "Library Corner" will, once again, become a regular feature in our magazine - Ed]

#### LIBRARY NEWS

have offered to take over the duties of the Librarian until another volunteer joins the committee. Readers of the magazine will have noticed that nobody has been officially in charge of the library for months now, although John Gilpin has been in possession of the master disks on top of his duties as Membership Secretary, Treasurer and acting Magazine Editor, and Alex Wells has done some of the duties of the Quality Controller in recent months.

I am completely new to the duties of Librarian and so I am not yet in a position to bring news of any recent Library submissions and changes, but will try to ensure I bring you news as often as I can.

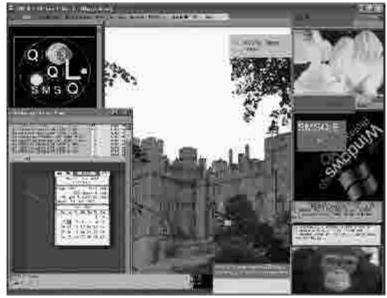

Screen dump from Roger Godley's original package

## ROGER GODLEY PSION PROGRAMS

Quill, Archive, Abacus and Easel and have decided to try to make them available in two forms, if Roger agrees. The first would preserve Roger's original work as complete as possible (apart from copyrighted programs we can't include such as MasterSpy) and the second form would be pretty basic – just the patched Psion programs, a few text files and a boot program to define some hotkeys to control them all.

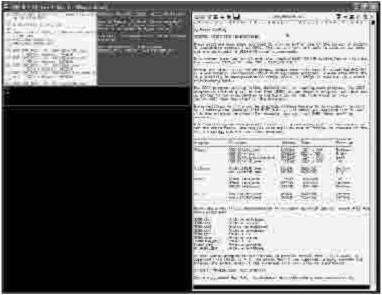

Simplified version - just a boot program and instructions

The reason for doing this was that Roger's original configuration was a complex and interesting graphical display, with many windows defined on the screen, and displayed some high colour screen pictures. While this is technically impressive, I felt it might be too much for some, especially given the fairly scant instructions, a proliferation of DO command files and even Roger's comment in his letter to the librarian at the time "I don't think I need to go in detailed explanations, more fun that way?", so I prepared a simplified second version for those who may find the original package a bit daunting and just wanted to use the larger display, more colourful versions of Abacus, Archive, Easel and Quill.

Successive librarians have sought to bring these programs out, and it is probably fair to say that efforts were a little hampered by the fact that

Roger has no email address, just a mobile number and snail mail address in Spain, which made the extensive contact and conversation needed a little difficult. Now that I have decided that the best way forward is to bring the package out in two versions with any commercially restricted software removed, I hope Roger will agree to this.

### **LIBRARY CD**

At the moment, the only information I can offer is that the latest version of the Library CD that we can offer is version 1.61 which was put together some time ago by John Gregory. This means that I can supply either the complete library on CD-R (or DVD if preferred) or individual disks on request, at the usual library terms (see your QUANTA guide for details).

#### **ONLINE LIBRARY**

am currently looking into whether the Library can be put online for members (only) to download. It is likely that the first step will be that the library guide will be put online so that we can reduce the need for members with internet access to send a floppy disk for the library guide then send again for the disks they require. This will, of course, help overseas members in particular.

I will need to have discussions with our web master to see how much space is available on the web site and how we actually implement the Library on the web site. My preliminary ideas on the subject are as follows, but may have to change if we find there isn't enough available space on the web site.

- 1. The library guide will be first to go online and should be free to everyone if non-members can see exactly how many programs we have I think it would work as a free advert or incentive to join QUANTA.
- 2. Library software online will be organised in the same way as the existing library, i.e. by disk. This reduces the duplicated workload that would be required by maintaining one library by disk, the other by individual program. So if you want a particular program, find which disk it's on and download that disk from the web site.

- 3. QUANTA maintains the library for its members, so the library as a whole (apart from the library guide) will be password protected, with new passwords issued at general membership renewal time, or possibly more frequently if it is found that the passwords have been widely circulated to non-members.
- 4. The library disks will be placed on the web site in zipped format. This will both reduce download times and protect the file integrity, e.g. protect executable file headers and allow the complete zip file to be copied to a QDOS disk for use on a QL or transferred into a QL emulator environment.

I welcome comment, suggestions and criticism of the above ideas, which will obviously take some time to implement.

### **LIBRARY NOSTALGIA**

After a recent request on the ql-users mailing list, I was kindly sent a copy of the original printed library guides, which the cover states was version 1 and that it cost £1.50 back in 1984/5! Although the document is undated, the cover bears the names of the librarians at the time, Rob Sherratt and Allen Bartram, which allows me to date it to some extent because by the start of volume 2 of the newsletter, Rob Sherratt had resigned as librarian.

It is a photocopied, folded A5 format dot matrix printed document 48 pages long. Looking through it, it's quite interesting to see just how many programs the library had managed to accrue in the first year! Page 4 lists the sub-librarians at the time, 9 of them in all (including an overseas librarian in Switzerland), which shows the demand for library media at the time. Other interesting points are that it only refers to "IQLUG" (Independent QL Users Group), as "Quanta" at the time referred only to the newsletter, not the group as a whole. It is also interesting to note that some items carried a charge at the time, e.g. the AMONCPY package contained 3x£1 options.

There were 6 general library cartridges, a LIBFILE library guide, and 3 further more specialist packages:

AMONCPY CASSFILE DASM XDR

LIBFILE LIBRARY2 LIBRARY3 LIBRARY4 LIBRARY5 LIBRARY5 LIBRARY6

The LIBFILE library guide was Archive-based in those days, until Norman Dunbar came along and converted to the DBAS database system some years later, which survives to this day.

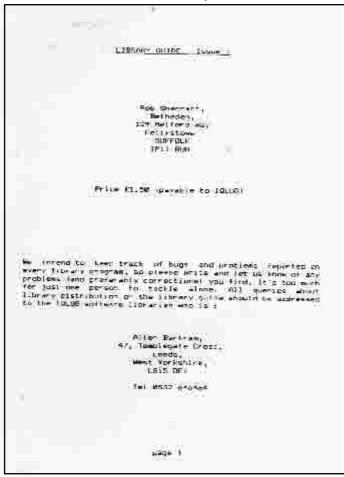

Page 1 of the original printed library guide from 1984/5

[No QUANTA Magazine would be complete without an Article or Game from Steve Poole so read on and enjoy - Ed]

## **SPACE INVADERS**

**Steve Poole** 

his was perhaps the most popular computer game of all, apart from PacMan. It took me about four hours to write most of the code and about the same time to finalise it. In fact the game is so well known that it hardly needs any comment.

To start, choose a grid size, CSIZE 3 being easiest. Then just use the left or right arrow keys to move the gun on the bottom line and fire using the space key. As you destroy alien ships, more may appear above. You can destroy several ships at once if they are all in a line, and ships may from time to time become temporarily invisible if they occupy the same positions... If an alien lands, you lose the game! If you persist, you destroy all the ships and win...And that's about all there is to it. To judge your progress you race against the clock.

If you want to make the game easier, let the variable 'easy' equal zero, or change the pause delay 'ps' to more than one fraction of a second. You can also make the game last longer by altering the 'new\_ships' variable, (which biases the randomness of reapparition, being 0 or higher), that is, ships which will appear when you have destroyed one.

If you have any other ideas to improve the game, please feel free to modify it. And let your QL contacts know!

Happy Martian Ker-Splatting.

```
::
110 REMark Space Invaders_bas, by S.Poole. V2sept2007
120 REMark for Quanta, beta-test by B.Coativy.
130:
140 CLEAR: OPEN#1,con_16: WINDOW 512,256,0,0: CLS
150 WINDOW 256,206,128,32: PAPER 2: INK 7: CLS: CSIZE 3,0
160:
170 AT 0,0: PRINT' CSIZE 3 or 0?'
180 i$=INKEY$(#1,-1): IF i$=": GO TO 170
190 IF i$ INSTR '03': is=i$: ELSE GO TO 170
200 SELect is
210 =0: n=20: x2=40: y2=19: CSIZE 3,1
```

```
230 END SELect : CLS: i$=INKEY$(#1,100): if $="
240:
250 REMark Grid, Key$, Ship$, Man$, PauSe
260 DIM g(n,2),k$(n): s$='-O-': m$='^'
270 left=192: right=200: space=32: x=1: y=2: mm=0
280 REMark Modify these variables for playability:
290 easy=0: ps=1: new_ships=5
300 .
310 REMark Draw Grid:
320 IF easy THEN
330 FOR f=1 TO x2
340
        FOR j=1 TO y2
350
          AT j,f: PRINT '.'
360
        END FOR i
370 END FOR f
380 END IF
390:
400 REMark get ships:
410 FOR f=1 TO n
420
      sx=RND(2 TO x2): sy=1: pr sx,sy,s$
430
      g(f,x)=sx: g(f,y)=sy
440 END FOR f: ct=n
450:
460 REMark get man:
470 mx=INT(x2/2): my=y2: pr mx,my,m$: D1=DATE
490 REPeat play: s=RND(1 TO n): move_ship s: move_man
500 ..
510 ::
520 DEFine PROCedure move man
530 i$=": REMark get all pauses for ship movements:
540:
550 FOR j=1 TO n
560 pr mx,my,m$: i$=if $&i$: cd=CODE(i$): if $="
570 SELect cd
580
       =space: mx1=mx-1: fire: any hit
       =left : mx=mx-1 : IF mx<2: mx=2
590
600
       =right: mx=mx+1 : IF mx>x2+1: mx=x2+1
610
      END SELect
      pr mx,my,m$: i$=INKEY$(#1,ps)&if $
630 END FOR i
640 FND DFFine
650:
660 DEFine PROCedure fire
670 FOR yy=y2-1 TO 1 STEP -1: pr mx,yy,'!'
680 if $=INKEY$(#1,5)
690 FOR yy=y2-1 TO 1 STEP -1: pr mx,yy,'!'
700 END DEFine
710 .
720 DEFine PROCedure any_hit
730 FOR h=1 TO n
740
750
      REMark got yah:
760
      IF mx1=q(h,x) THEN
        BEEP 12345,67: pr g(h,x),g(h,y),s$
770
```

```
780
790
        REMark remove the ship from the grid:
800
        g(h,x)=0: ct=ct-1: IF ct=0: you won
810
820
        REMark Create another ship:
830
        IF RND(new ships) THEN
840
         g(h,x)=RND(2 TO x2): g(h,y)=1
850
          pr g(h,x),g(h,y),s: ct=ct+1
860
        END IF
870
      END IF
880 END FOR h
890 END DEFine
910 DEFine PROCedure move ship(m)
920 sx=g(m,x): sy=g(m,y)
930 .
940 REMark Dont move destroyed ships:
950 IF NOT sx: RETurn
960 pr sx,sy,s$
970:
980 REMark Move ship:
990 sx=sx+RND(-1 TO 1)
1000 IF sx<+1: GO TO 990
1010 IF sx>x2: GO TO 990
1020 sy=sy+RND(1)
1030 pr sx,sy,s$
1040 :
1050 REMark Store any key touched:
1060 k$(m)=INKEY$(#1,ps)
1070:
1080 REMark Did ship land?
1090 IF sy=y2: you lost
1100 g(m,x)=sx: g(m,y)=sy: mm=m
1110 END DEFine move ship
1120:
1130 DEFine PROCedure you lost
1140 BEEP 12345,255: pr sx,sy,'***'
1150 AT 0,0: PRINT' YOU LOST': i$=INKEY$(#1,500)
1160 AT 0,0: PRINT' Another? (y/n)': i$=INKEY$(#1,-1)
1170 IF i$=='n': STOP: ELSE RUN
1180 END DEFine
1190 ·
1200 DEFine PROCedure pr(px,py,p$)
1210 OVER -1: AT py,px-1: PRINT p$: OVER 0
1220 END DEFine
1230 ·
1240 DEFine PROCedure you won
1250 BEEP 12345,6: D2=DATE-D1
1260 CLS: PRINT'YOU WON in'ID21'Seconds'
1270 FOR wait =1 TO 10: i$=INKEY$(#1,50)
1280 CLS: PRINT'Another? (y/n)': i$=INKEY$(#1,-1)
1290 IF i$=='n': STOP: ELSE RUN
1300 END DEFine
1310 ::
```

# QUANTA Magazine SUBGROUP MEETINGS

#### THE WEST MIDLANDS QL USER GROUP

his long-running group has moved back to its previous venue, the Queens Head pub in the City Centre. Meetings remain open to QUANTA members and non-members alike. The Queens Head is in Steelhouse Lane, Central Birmingham, four minutes walk from Snow Hill main-line railway station and has ample street parking nearby.

Meetings are usually on the first and third Monday of each month (but not on Bank holidays unless the previous one was cancelled for that reason). After your first meeting you're expected to pay £1 each time towards the organisation and monthly newsletter costs - except once a year when the group pays all those who attend a pound instead (We provide food twice a year for those who attend the AGM and the group's birthday party) and at meetings we discuss all sorts of things, QL-related and otherwise, usually from about 8:20 pm. onwards till 10:30 or later. The group owns QL hardware, a disk library and subscribes to relevant magazines. People can join the mailing list for £3.50 per year, even if they can't attend regularly.

The contact number is Mike Bedford White's, on 0121 605 4438, anytime after 11 am.

Email: mikebwhite@blueyonder.co.uk

#### QUANTA DORSET SUBGROUP

eetings are held, on the second Sunday of each month at the Merley Community Centre in Harrier Drive, Merley, just south of Wimborne Minster. Time: 2.00 pm. to 5.00 pm. All are welcome.

John Meadows Tel: 01202 576189, or John Mason, 01425 275894.

#### LONDON QL AND QUANTA GROUP

eetings are held in the School Room, which is the basement of the Borough Welsh Congregational Chapel, 90, Southwark Bridge Road, London SE1. This is almost opposite the junction with Marshalsea Road, at the other end of which, 5 minutes walk away, is the Borough Underground Station. Free parking is easily available in Southwark Bridge Road for road users, Cyclists are welcome.

Members currently each pay a subscription of £30 per year towards the cost of the hire of the hall and a small additional charge is made for tea/coffee - biscuits are then provided free.

Please bring your QL equipment if possible, all types welcome, e.g., PC portable running emulators. The Group has some systems stored at the venue for its use. In addition, there are lots of donated second user equipment, books, magazines, etc, available for purchase.

Time: 2.00 pm. to 6.00 pm., on the second Sunday of the month.

No meetings are held in either December - winter break, or August summer break. Giving 10 meetings a year.

Malcolm Cadman: Tel: 020 8691 5780

email: QL@mcad.demon.co.uk

#### **NEMQLUG - THE NORTH EAST MANCHESTER QL USER GROUP**

eetings are held at 181, Urmston Lane, Stretford, Manchester. M32 9EH (Near Junction 7 of M60 Motorway - Was Junction 7 M63 Motorway). Our informal meetings start at 7 p.m. and finish at 11 pm. All welcome.

Meets on the last Thursday of each month (except December).

John/Sarah Gilpin 0161-865 2872 (thegilpins@btopenworld.com)

#### SCOTTISH QL USERS GROUP

SqLUG meets at George Gwilt's home every second Sunday in the month. Please contact George Gwilt before coming to get the location.

Geogwilt@aol.com

#### SOLENT SUBGROUP

eets at Botley Market Hall, all welcome. Park at the back and use side entrance.

1st Saturday of the month from 2.00 pm to 6.00 pm.

Graham Evans, Tel: 023 8040 3350.

## **SURREY QUANTA SUBGROUP (SQSG)**

he group is currently trying other venues in the Leatherhead
- Epsom area. If you plan to attend but do not get our emails,
please phone or email Ken Bain for the latest location.

Meetings are 8.00 to 10.00 pm. On the last Wednesday of each month except December.

Ken Bain - 01932 - 347 432 (to midnight), kenb@bcs.org.uk

## SUSSEX QL USER GROUP

urrently without a meeting place, anyone interested should contact Keith Mitchell or Roy Wood.

Roy Wood, 01273 430501 or Keith Mitchell, 01903 742263.